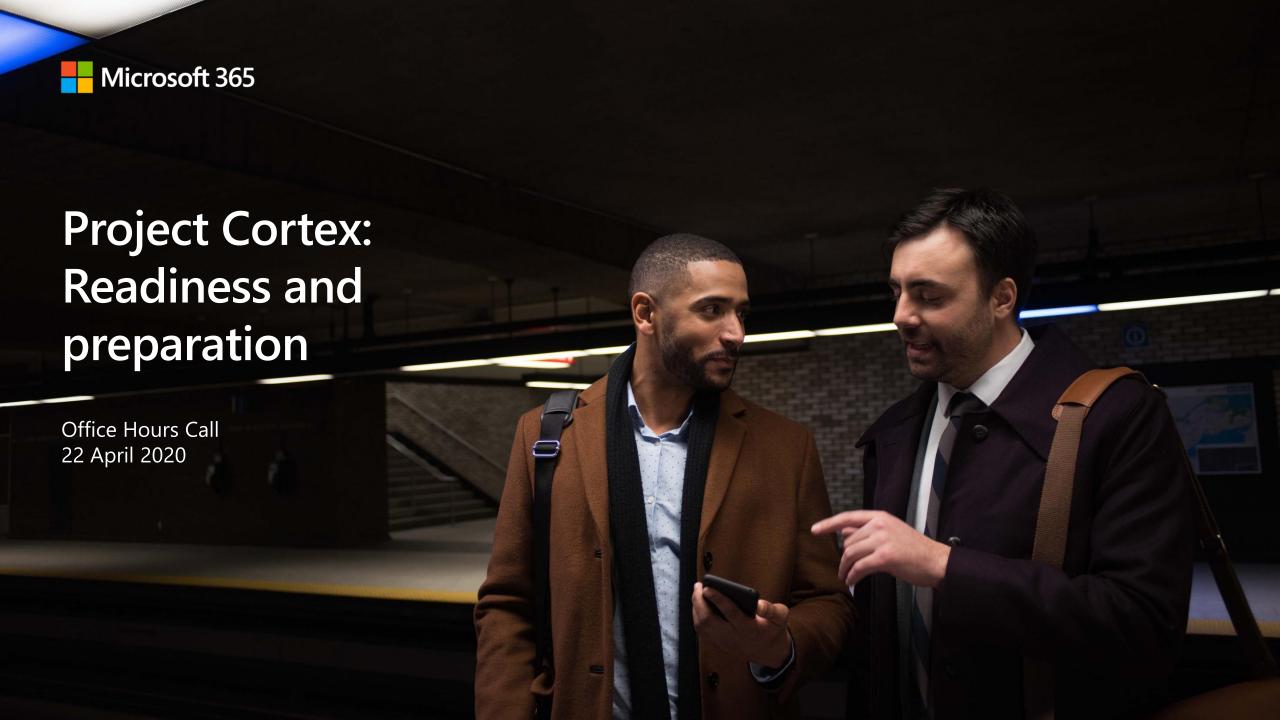

# Agenda - Readiness

- Inventory and move what you can
- Connect what you can't move
- Modernize current experiences
- Prepare users for change
- Q&A

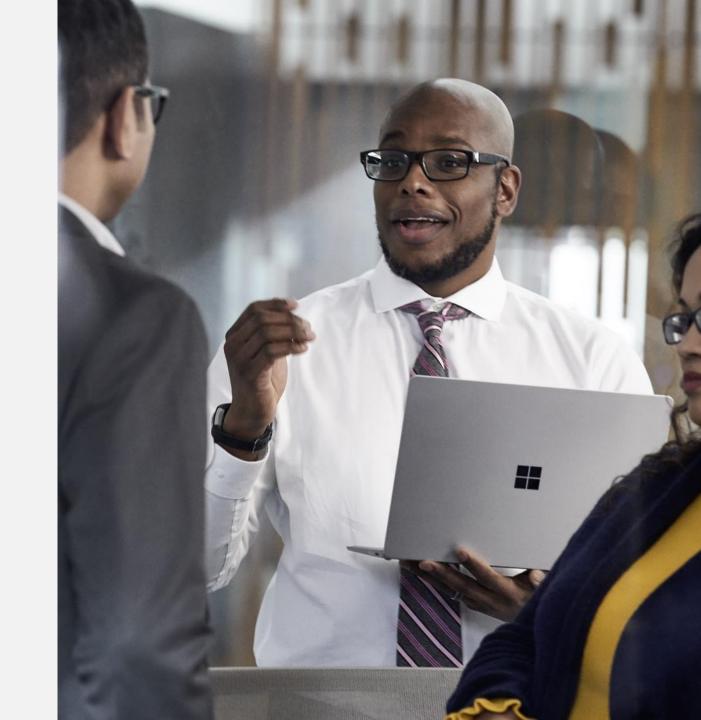

# Joining us today

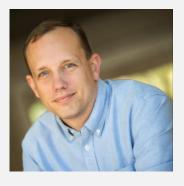

Brad McCabe
Senior Product Manager
Intelligent Intranet and Employee
Communication

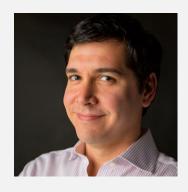

Kerem Yuceturk
Principal Program Manager
OneDrive SharePoint
Project Cortex, Search

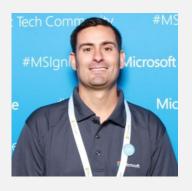

Mike Hollinshead
Principal Program Manager
OneDrive SharePoint
Customer Engineering

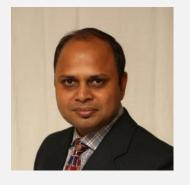

Shivakumar Seetharaman
Principal Program Manager
Microsoft Search Graph Connectors

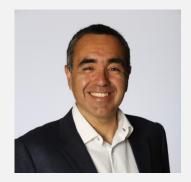

Luis Enrique Torres
Principal Program Manager
OneDrive SharePoint
Customer Engineering

# Inventory and move what you can

Mike and Luis

# Assess and remediate your content

Before beginning your migration, it's important to perform an analysis of your current environment. Only you know your data and how it's used and who uses it.

An initial assessment can begin with working with your users in two main areas:

- Discovery Identify what you have to move
- Assessment Determine if content is obsolete or redundant and can be deleted

# Okay, but how?

### Start with set of migration scenario guides

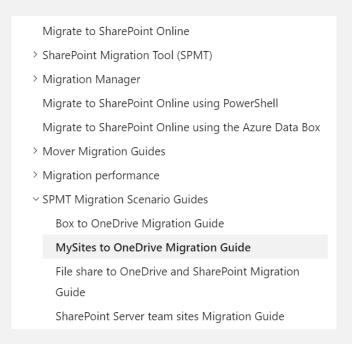

https://docs.microsoft.com/sharepointmigration/mysites-to-onedrive-migration-guide

# Consistent flow – with an explicit *Assess and remediate* section

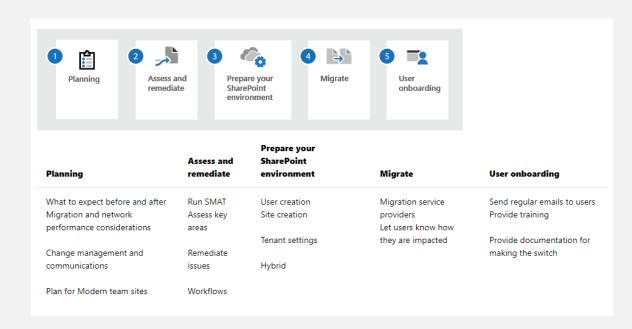

# For SharePoint related scenarios – leverage the Migration Assessment Tool (SMAT)

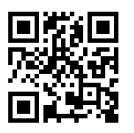

### https://aka.ms/SMAT

Simple tool that scans the contents of your SharePoint server to identify impact of server migration to SharePoint and OneDrive in Microsoft 365

- Support for SharePoint 2010 and 2013
- Comprehensive set of scans
- · Site usage analysis
- Identity mapping
- · Available for all Microsoft 365 customers

| Status   | % Complete                                                                                                    | # Issues                                                                                                    | Status Message                                                                                                    |
|----------|----------------------------------------------------------------------------------------------------|----------------------------------------------------------------------------------------------------|----------------------------------------------------------------------------------------------------|
|          |                                                                                                    | 0                                                                                                    | Finished scan work                                                                                                    |
| Finished | 100                                                                                                    | 0                                                                                                    | Finished scan work                                                                                                    |
| Finished | 100                                                                                                    | 0                                                                                                    | Finished scan work                                                                                                    |
| Finished | 100                                                                                                    | 0                                                                                                    | Finished scan work                                                                                                    |
| Finished | 100                                                                                                    | 4                                                                                                    | Finished scan work                                                                                                    |
| Finished | 100                                                                                                    | 0                                                                                                    | Finished scan work                                                                                                    |
| Finished | 100                                                                                                    | 0                                                                                                    | Finished scan work                                                                                                    |
| Finished | 100                                                                                                    | 0                                                                                                    | Finished scan work                                                                                                    |
| Finished | 100                                                                                                    | 0                                                                                                    | Finished scan work                                                                                                    |
| Finished | 100                                                                                                    | 0                                                                                                    | Finished scan work                                                                                                    |
| Finished | 100                                                                                                    | 0                                                                                                    | Finished scan work                                                                                                    |
| Finished | 100                                                                                                    | 0                                                                                                    | Finished scan work                                                                                                    |
| Finished | 100                                                                                                    | 0                                                                                                    | Skip scanner work l                                                                                                    |
| Finished | 100                                                                                                    | 0                                                                                                    | Finished scan work                                                                                                    |
| Finished | 100                                                                                                    | 0                                                                                                    | Finished scan work                                                                                                    |
| Finished | 100                                                                                                    | 0                                                                                                    | Finished scan work                                                                                                    |
| Finished | 100                                                                                                    | 0                                                                                                    | Finished scan work                                                                                                    |
| Finished | 100                                                                                                    | 0                                                                                                    | Finished scan work                                                                                                    |
| Finished | 100                                                                                                    | 0                                                                                                    | Finished scan work                                                                                                    |
| Finished | 100                                                                                                    | 4                                                                                                    | Finished scan work                                                                                                    |
| Finished | 100                                                                                                    | 0                                                                                                    | Finished scan work                                                                                                    |
| Finished | 100                                                                                                    | 13                                                                                                    | Finished scan work                                                                                                    |
| Finished | 100                                                                                                    | 3                                                                                                    | Finished scan work                                                                                                    |
| Finished | 100                                                                                                    | 0                                                                                                    | Finished scan work                                                                                                    |
| Finished | 100                                                                                                    | 2                                                                                                    | Finished scan work                                                                                                    |
| Finished | 100                                                                                                    | 11                                                                                                    | Finished scan work                                                                                                    |
| Finished | 100                                                                                                    | 5                                                                                                    | Finished scan work                                                                                                    |
| Finished | 100                                                                                                    | 3                                                                                                    | Finished scan work                                                                                                    |
| Finished | 100                                                                                                    | 0                                                                                                    | Finished scan work                                                                                                    |
| Finished | 100                                                                                                    | 0                                                                                                    | Finished scan work                                                                                                    |
| Finished | 100                                                                                                    | 0                                                                                                    | Finished scan work                                                                                                    |
| Finished | 100                                                                                                    | 0                                                                                                    | Finished scan work                                                                                                    |
|          | Finished Finished | Finished 100 Finished 100 | Finished 100 0 Finished 100 0 Finished 100 13 Finished 100 13 Finished 100 13 Finished 100 13 Finished 100 13 Finished 100 5 Finished 100 5 Finished 100 5 Finished 100 5 Finished 100 11 Finished 100 5 Finished 100 7 Finished 100 7 |

# What about other sources?

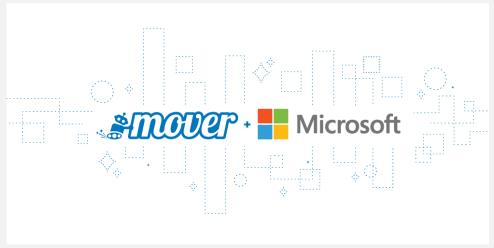

Common sources handled by Mover

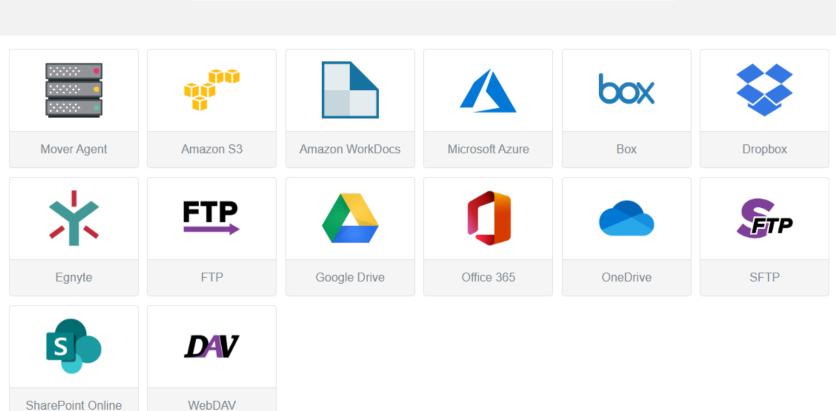

# Migration guides currently available at Mover.io/guides

## Different migration guides available

### Where are you migrating from?

Note: Mover's Office 365 Connector is the migration link for OneDrive for Business (Administrator) and SharePoint Online. For migrations from (or to) OneDrive for Business (Administrator) or SharePoint Online, use the Office 365 Connector and check out the Office 365 guide.

For migrations from SharePoint on-premise, use Microsoft's SharePoint Migration Tool.

You can also migrate from SharePoint on-premise with Mover's Agent Connector. For information on the Agent Connector, check out the File Servers guide.

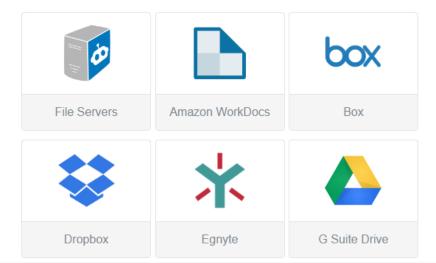

### Migration guide table of contents

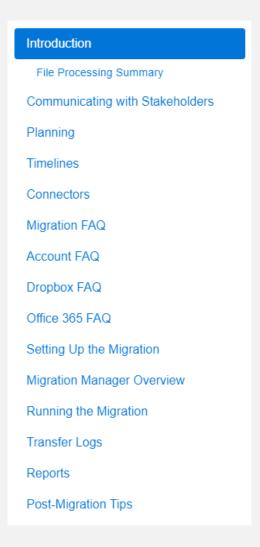

# Got it – but I still need some help?

### Welcome to Microsoft FastTrack

FastTrack helps customers deploy Microsoft cloud solutions. Customers with eligible subscriptions to Microsoft 365, Azure, or Dynamics 365 can use FastTrack at no additional cost for the life of their subscription.

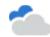

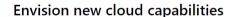

Plan cloud deployments with help from FastTrack, a service included in your Microsoft subscription.

Sign in >

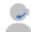

#### Access engineering expertise

Receive end-to-end guidance from Microsoft engineers and partners throughout your deployment.

Learn more >

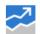

#### Drive business value

Use our change management resources to help gain user adoption and achieve your business goals.

Sign in >

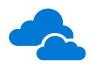

# FastTrack Migration benefits

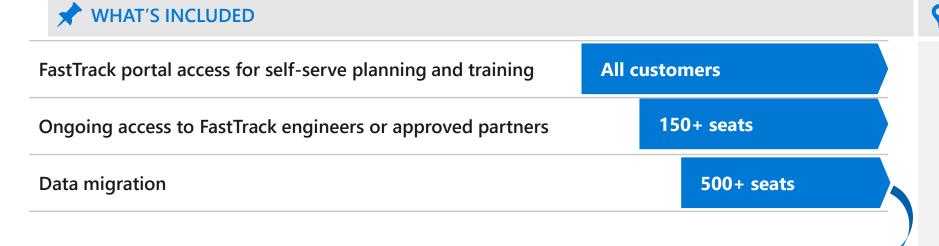

# **FASTTRACK GUIDED MIGRATIONS**

File shares

(SMB 2.0+)

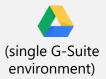

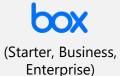

**FASTTRACK LED MIGRATIONS** 

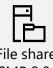

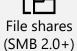

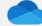

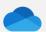

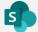

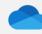

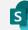

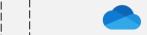

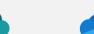

Workstation

**Documents** 

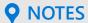

- FastTrack Led Migrations are migrations performed and led by FastTrack as part of the benefit for customers with 500+ seats
- **FastTrack Guided Migrations** are migrations where FastTrack will provide guidance and assistance but will \*not\* perform the migration. Customers self-migrate in this scenario.
- More details:

https://go.microsoft.com/fwlink/ ?linkid=2045431

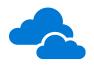

# Migrate files details

# **★** WHAT'S INCLUDED

| Destination                                             | Source environment                                                                                                    |                                                                                                    |  |
|---------------------------------------------------------|----------------------------------------------------------------------------------------------------|----------------------------------------------------------------------------------------------------|--|
| SharePoint Online                                       | <ul> <li>File shares (Server Message Block [SMB]) file shares on devices supporting SMB 2.0 onward)</li> <li>Box (Starter, Business, Enterprise)</li> </ul>                                                                       |                                                                                                    |  |
| OneDrive for Business                                   | <ul> <li>File shares (SMB file shares on devices supporting SMB 2.0 onward)</li> <li>A single G Suite environment (Google Drive only)</li> <li>Box (Starter, Business, Enterprise)</li> </ul>                                     |                                                                                                    |  |
| Source                                                  | Examples of what's included                                                                                                    | Examples of what's NOT included                                                                                                    |  |
| *See FastTrack Service description for a complete list. | <ul> <li>Documents</li> <li>File and folder structure</li> <li>Files under 15GB</li> <li>Document meta data (created date, modified date, created by, etc.)</li> <li>Select level of permissions*</li> </ul>                      | <ul> <li>Previous versions</li> <li>Ownership history</li> <li>Advanced permissions*</li> <li>Hidden shares</li> <li>Files or folders exceeding current SharePoint<br/>Online restrictions and limitations</li> <li>Box tags, advanced metadata, etc.</li> </ul>                                                             |  |
| *See FastTrack Service description for a complete list. | <ul> <li>Documents</li> <li>File and folder structure</li> <li>Files under 15GB</li> <li>Document meta data (created date, modified date, created by, etc.)</li> <li>User and group level file and folder permissions*</li> </ul> | <ul> <li>Previous versions</li> <li>Ownership history</li> <li>Advanced permissions*</li> <li>Selected file types (e.g., Google photos, maps, and other connected apps)</li> <li>Files or folders exceeding current OneDrive for Business restrictions and limitations</li> <li>Box tags, advanced metadata, etc.</li> </ul> |  |

### **NOTES**

- VPN access is a requirement. Place VMs close to source file share platforms.
- Rationalize what to move. It's common that an organization lets content grow ungoverned. This can impact migration velocity and user experience.
- Review your needs/requirements for file governance and security.
- Recommend migrating individuals that collaborate together at the same time.
- Start migration early. Migration throughput is based on factors such as, size, number of users, network bandwidth, to name a few.
- Review the FastTrack Service description for a complete list of what's in scope along with roles and responsibilities.

### Interested in FastTrack?

Follow the Request for Assistance process, and specify migration <a href="https://fasttrack.microsoft.com/dl/M365RA">https://fasttrack.microsoft.com/dl/M365RA</a>

Overview blog post: Requesting FastTrack assistance for Microsoft 365 just got easier

<a href="https://techcommunity.microsoft.com/t5/fasttrack-blog/requesting-fasttrack-assistance-for-microsoft-365-just-got/ba-p/393125">https://techcommunity.microsoft.com/t5/fasttrack-blog/requesting-fasttrack-assistance-for-microsoft-365-just-got/ba-p/393125</a>

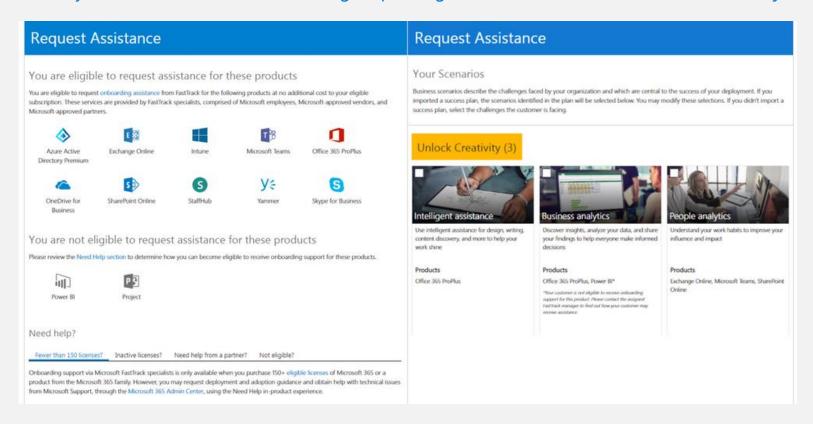

# Also: Microsoft Premier/Unified proactive services

### For customers with a Microsoft Premier or Unified support contract

- · You can reach out to your Technical Account Manager (TAM) to schedule a proactive SharePoint Online tenant validation for Cortex.
- · Assign remote Premier Field Engineer (PFE) to perform health and configuration validations on your tenant.
- · Identify opportunities for improvement and modernization.
- · Identify readiness opportunities and gaps.
- Recommendations on next steps to prepare for a Cortex rollout.

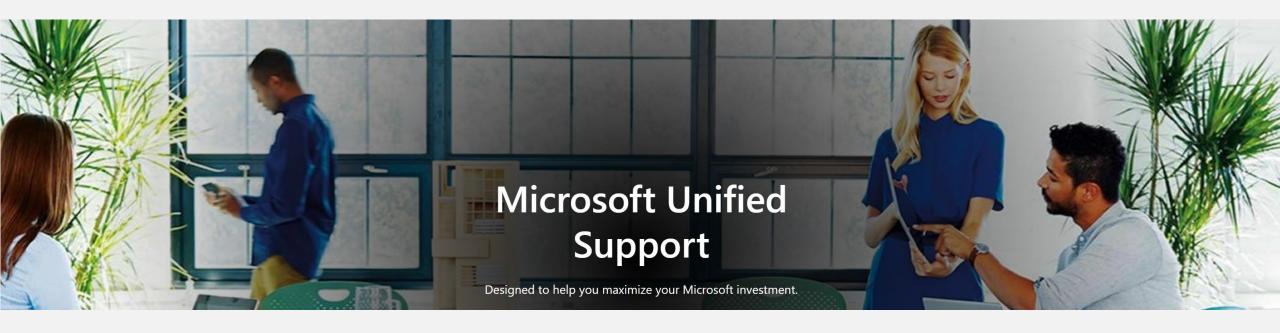

# Find what you can't move

Kerem, Shiva

# Search at work - challenges

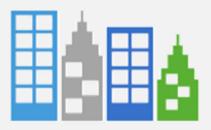

Avg \$1B+ org maintains information across **15-20+ systems**<sup>1</sup>

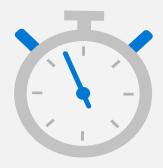

Employees spend **20%** of time searching for information<sup>2</sup>

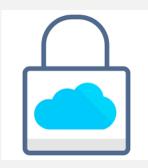

Information silos based on security and compliance needs

<sup>&</sup>lt;sup>1</sup> Source: Forrester; <sup>2</sup> Source: McKinsey Global Institute

# **Graph Connectors**

### Connectors available:

Windows File Share
ServiceNow
SQL Database
Intranet Websites
MediaWiki
Azure Data Lake Gen2
& more than 100 connectors through Microsoft
Partners and the ingestion API

Custom verticals and layouts in search for connector content for SharePoint, Office.com, and Bing

Will integrate with Cortex for content understanding and knowledge scenarios – in planning

Graph Search and Indexing APIs

Security trimming based on AAD

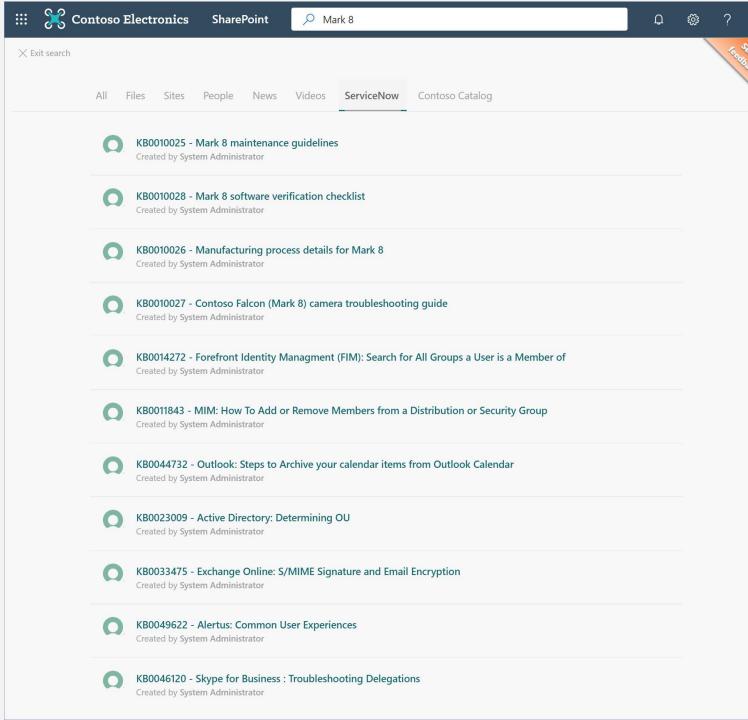

### **Connectors overview**

Extend Microsoft Graph with your data to power delightful Microsoft 365 experiences

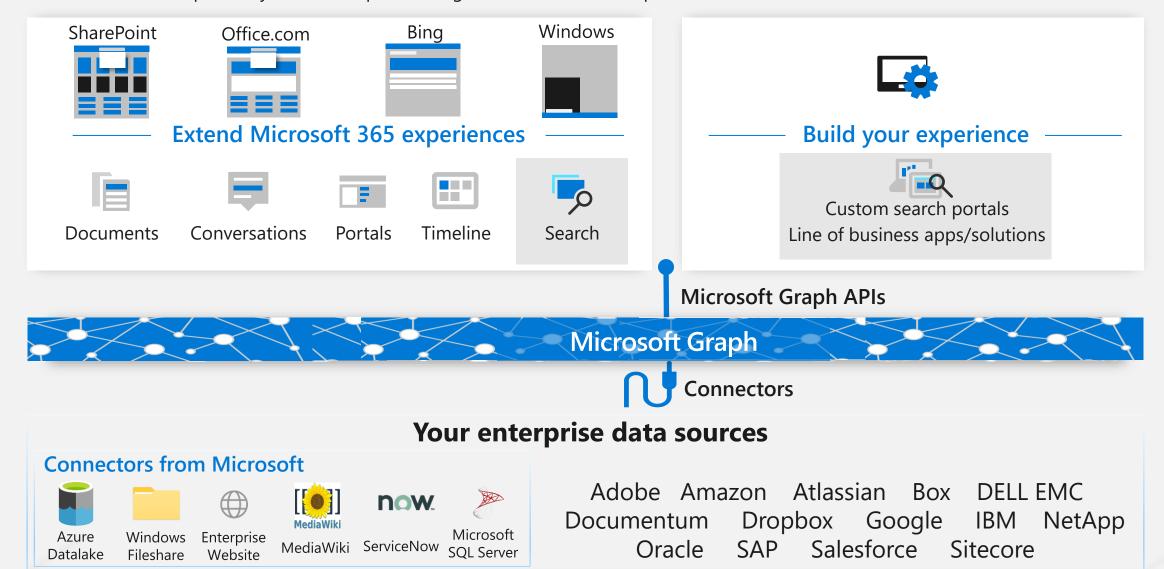

# Steps to configure an out-of-box connector

- Configure connector
  - Connect to data-source + authentication
  - · Map data source properties to Search schema
  - Manage Search permissions
  - Schedule refresh interval
- · Customize Search results page
  - Configure Vertical(s)
  - Layout result-type (based on <a href="http://adaptivecards.io">http://adaptivecards.io</a>)

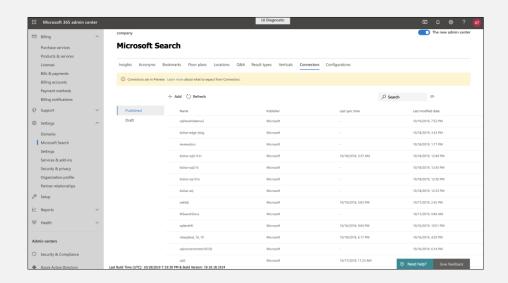

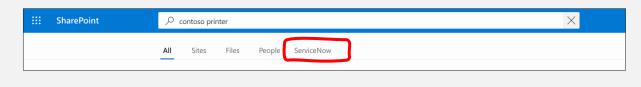

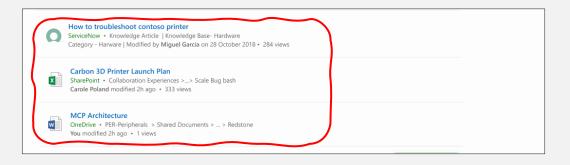

### Resources

- Public documentation <u>aka.ms/iwantconnectors</u>
- Ignite Talks
  - Connect your world of information to Microsoft 365 and Microsoft Search: A sneak peek at Microsoft Graph Connectors
  - Getting started with Microsoft-built Graph Connectors for Microsoft Search
  - Learn how to build your own Microsoft Graph Connectors
- Build your own connector
  - <u>Indexing API</u> (docs & API reference)
  - Search API (docs & API reference)
  - Sample CSV connector

# Modernize what you have

Brad and Mike

# **Intelligent Intranet**

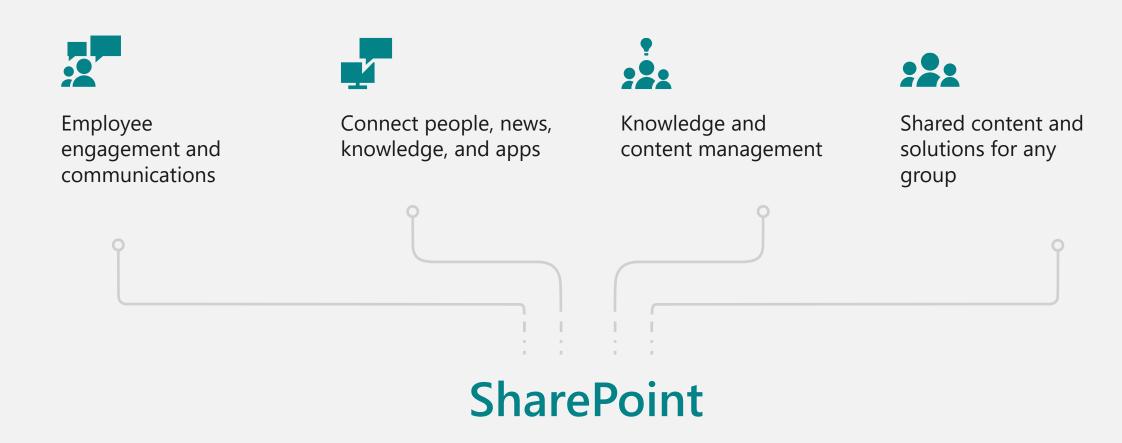

# Intelligent intranet

### The building blocks

### Organizational news

Transform internal communications to keep people informed and engaged

### **Communication sites**

Reach a broad audience across the organization with a dynamic intranet site

### Home sites

Create an engaging home for your organization, division, or function

### Hub sites

Organize related sites & teams to centralize news, search and content management

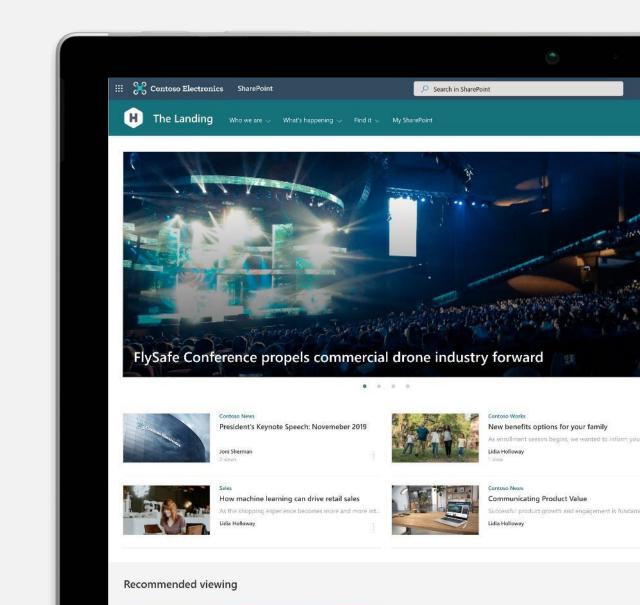

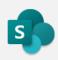

# SharePoint look book

# **Get inspired**

Discover the intelligent intranet in Microsoft 365

lookbook.microsoft.com

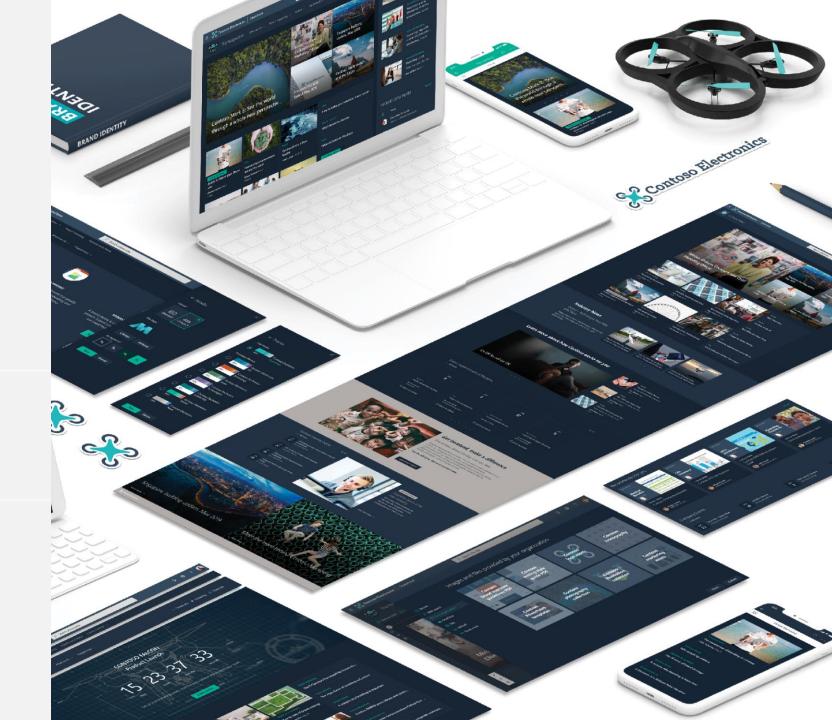

### **Bonus – Modernization scanner**

Available now! <a href="https://docs.microsoft.com/en-us/sharepoint/dev/transform/modernize-scanner">https://docs.microsoft.com/en-us/sharepoint/dev/transform/modernize-scanner</a>
Resources at <a href="https://resources.techcommunity.microsoft.com/resources/build-modern-intranet-on-sharepoint-office-365/">https://resources.techcommunity.microsoft.com/resources/build-modern-intranet-on-sharepoint-office-365/</a>

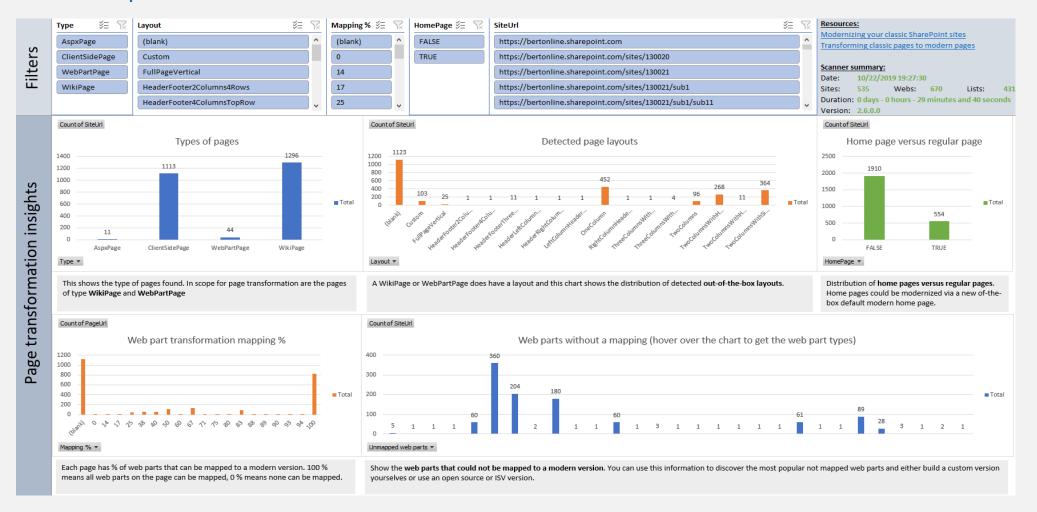

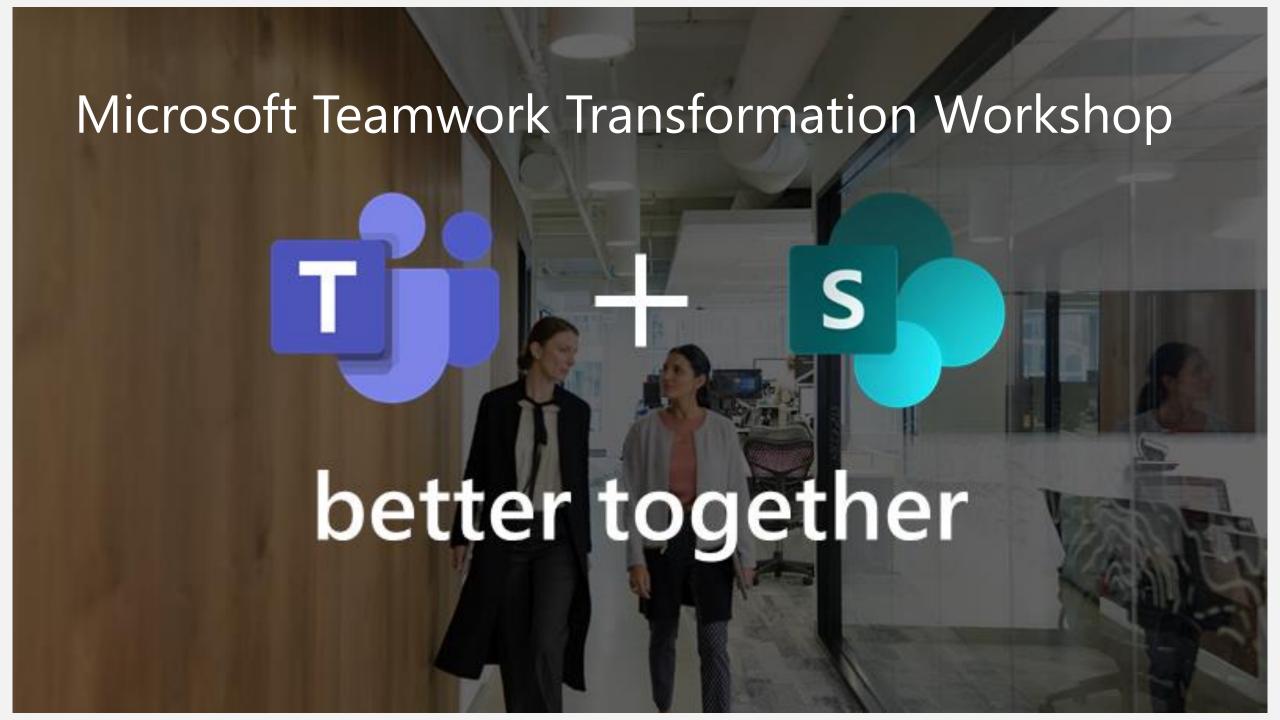

# Better together, Microsoft SharePoint + Teams + Cortex

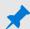

UNLOCK THE POWER OF CORTEX WITH MODERN SHAREPOINT

### 9

# MODERN SP POWERING TEAMS

### Integrated experiences

### **Experience SharePoint in Microsoft Teams**

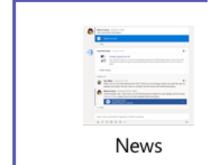

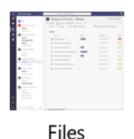

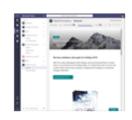

Lists, pages, and apps

### **Experience Microsoft Teams in SharePoint**

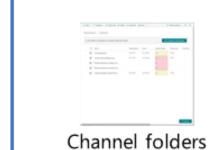

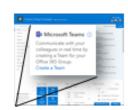

Add a team

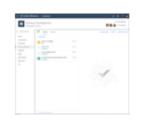

Tabs as pages

#### •NEW FILES EXPERIENCE

Brings the full power of SharePoint libraries to teams, including sync, custom metadata & views, custom formatting, PowerApps & Flow

#### **SHAREPOINT PAGES IN TEAMS**

Rich canvas to share news & information

#### SHAREPOINT NEWS CONNECTOR

Keep your team up-to-date

### SHAREPOINT LISTs as TABS in TEAMS

Share data

#### RAPID APPLICATION DEVELOPMENT

Pages with connected web parts, Flow, & PowerApps

# Microsoft Teams and SharePoint Teamwork Transformation

This program consists of two phases:

- 1. A 2-day transformation workshop: identifying use cases and creating your SharePoint transformation plan
- 2. Site transformation execution: enabling a pilot environment, site transformation execution, and readying end users via an adoption plan

### Transformation workshop overview (2-days)

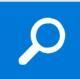

### **Use Case Development**

Scenarios to help you get the most out of SharePoint modern workplace capabilities

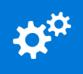

### Transformation Plan

Assess existing SharePoint in Microsoft 365 environment resulting in a remediation plan

Site transformation execution (4-week execution plan target)

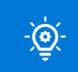

#### **Pilot**

Create a pilot environment aligned to prioritized use cases

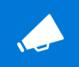

### **Training and Adoption Plan**

Materials and resources to get users onboard and up to speed quickly

For more information, contact <a href="mailto:SpoModernPartnerLead@Microsoft.com">SpoModernPartnerLead@Microsoft.com</a>

# Ready your end users for change

Mike

# READY, SET,...?

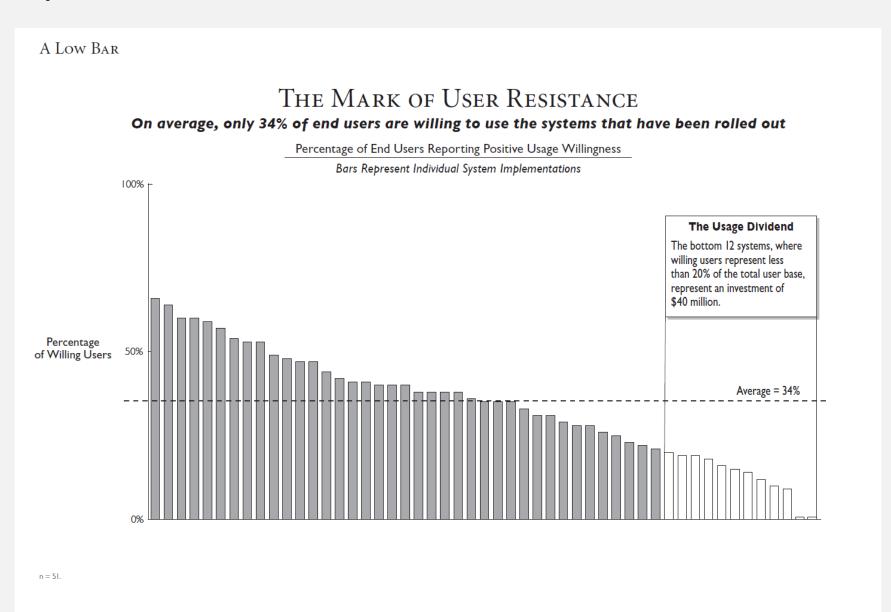

Note: Usage willingness is assessed on a 1 to 7 scale, where 1 = very low usage willingness, 4 = neutral usage willingness, and 7 = very high usage willingness. Respondents were considered to have positive usage willingness when their responses were greater than 4.5.

Source: CIO Executive Board Business Productivity Database.

# Adoption success factors

### LEARN AND REINFORCE

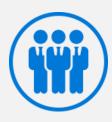

## **Stakeholders**

Recruit executive sponsors

Empower champions

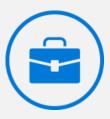

## **Scenarios**

Prioritize SharePoint scenarios

Measure success

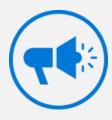

### **Awareness**

Implement SharePoint comms campaign

Execute launch events

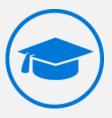

# **Training**

Train end users

Ready help desk

https://aka.ms/SharePoint/Resources/Adoption

# Train users on how to use Microsoft 365 services and apps

Use **Microsoft 365 learning pathways** to train end users on how to use Microsoft 365 learning pathways and create SharePoint sites

Microsoft 365 learning pathways is an ondemand training solution designed to increase knowledge, usage and adoption of Office 365 in an organization.

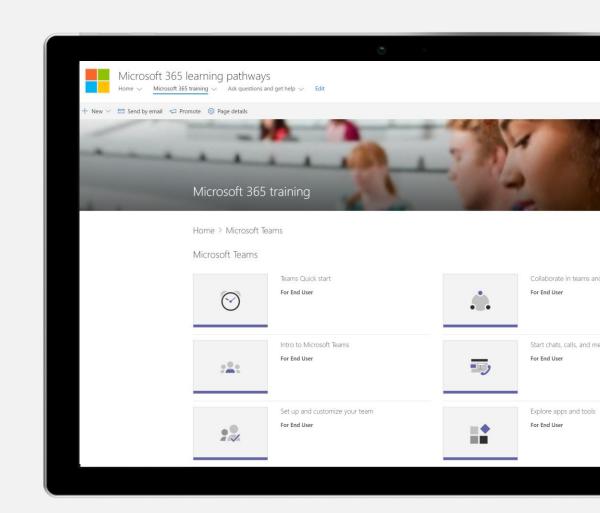

https://aka.ms/M365LP

# Communicate site owner responsibilities to help with compliance

Use the **Usage guidelines checklist** to create appropriate SharePoint usage guidelines to ensure its proper use in your organization

Help site owners understand their responsibilities

https://aka.ms/SitesUsageGuidelines

#### Sites usage guidelines

Using the steps below as a template, create your own site usage guidance for your site owners on how sites are set up and managed at your organization. To download this list: insert link to PDF download

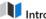

#### Introduction

#### Guidance:

· Provide a short introduction to frame your quidelines. If you have broader business or digital resource use policy, link to it if it applies to SharePoint sites as well.

A SharePoint site is designed to be a powerful tool for team collaboration and communication. [enter your IT/productivity service org] administers the Microsoft 365 service your site is built on. The goal is to make it easy to accomplish your business goals.

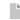

#### General guidelines

· Provide general policy statements that you want your users to follow. These may include key business uses you have defined for sites, internal communication policies, or security and privacy guidelines.

#### Resources

- Plan your SharePoint site
- · Guide to the Modern Experience in SharePoint

Here are some things to keep in mind as you work with your SharePoint sites. Refer to [insert your organizations name] business resource use policy. These policies apply to all SharePoint site usage.

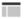

#### Guidelines for creating your site

- · Provide basic procedural guidance. How does someone get a SharePoint site? It may be via the "create site" link on SharePoint home or you may have a unique provisioning process for your organization.
- · If you have specific site templates that you want your site owners to select during self-provisioning, include that info in this section.
- · Include information on custom provisioning solutions.
- · Are there any ownership or site classification requirements your organization has implemented?
- · When you set up your site, it's important to select the appropriate site classification level. Include references or links to your your organization's data classification

#### Resources

- · Manage site creation in SharePoint Online
- Secure SharePoint Online Sites and Files
- · Branding and site provisioning solutions for SharePoint

Sites can be created via the "create site" link at [insert your SharePoint link].

# **Adoption**

Use available templates at <a href="https://aka.ms/SharePoint/Resources/Adoption">https://aka.ms/SharePoint/Resources/Adoption</a>

### Poster templates

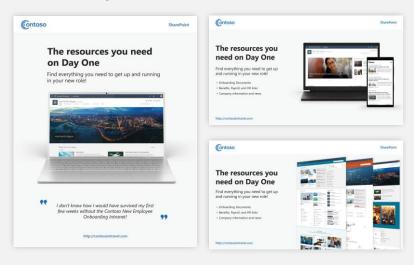

### First Day Set Up

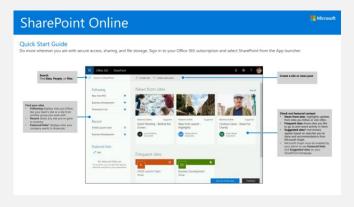

### News posts samples

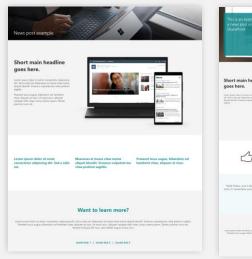

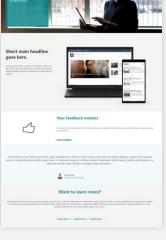

### **Tips Campaign**

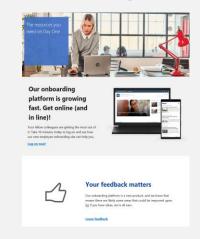

# Q&A

# Best practices to get ready for Project Cortex

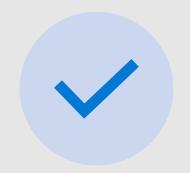

GET CONTENT TO MICROSOFT 365

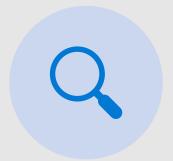

MAP KNOWN SOURCES AND ADD TO SEARCH

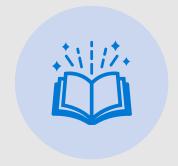

GET TO MODERN PAGES

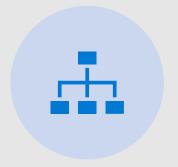

UPDATE OR REVAMP TAXONOMY/MMS

# **Upcoming meetings**

May 06

Knowledge experiences

May 20

Document classification and MMS

June 03

Administration and configuration

Visit <u>the Project Cortex Office Hours page</u> to download meeting invites

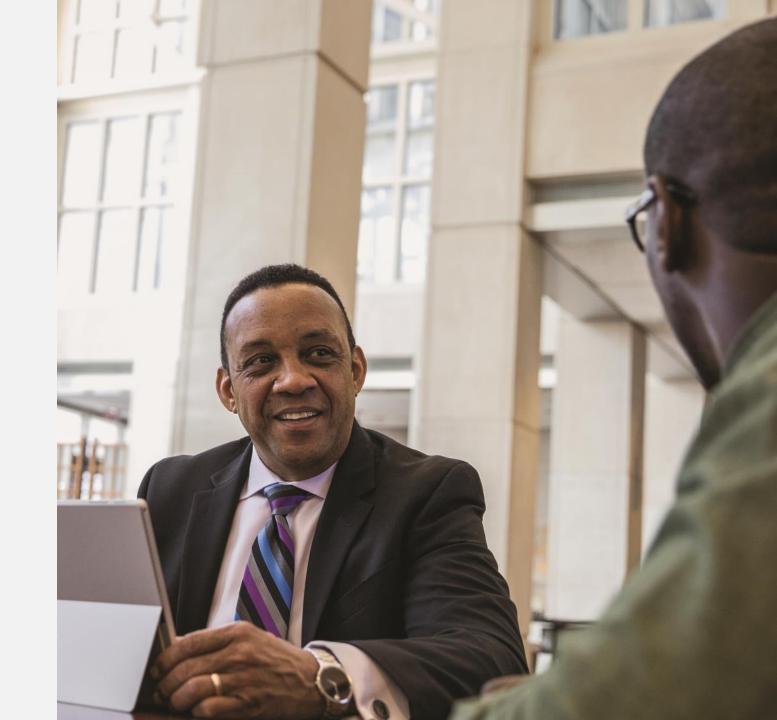

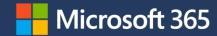

# Thank you!